## **Vaja 3**

# **Diferencne ena <sup>ˇ</sup> cbe <sup>v</sup> digitalni obdelavi signalov <sup>ˇ</sup>**

V digitalni obdelavi signalov imajo posebno vrednost sistemi, ki jih lahko zapišemo v obliki linearnih diferenčnih enačb s konstantnimi koeficienti. Takšne sisteme lahko uporabljamo kot model realnih sistemov, še posebej pogosto pa kot orodje za obdelavo signalov. V tem primeru jih poimenjujemo <sup>z</sup> izrazom digitalni filtri.

V današnji vaji boste spoznali značilnosti tovrstnih sistemov v časovnem in v frekvenčnem prostoru.

### **3.1 Diferencna ena <sup>ˇ</sup> cba in njen <sup>ˇ</sup> casovni odziv <sup>ˇ</sup>**

V nalogi boste oblikovali časovni odziv filtra z neskončnim impulznim odzivom, ki ga predstavlja naslednja linearna diferenčna enačba s konstantnimi koeficienti:

$$
\sum_{k=0}^{N_a} a_k y[n-k] = \sum_{l=0}^{N_b} b_l x[n-l]
$$
\n(3.1)

V MATLAB-u diferenčne enačbe predstavimo z dvema vektorjema; prvi predstavlja koeficiente  $b_l$ , ki ustrezajo elementom  $x$ , drugi pa koeficiente povratne vezave,  $a_k$ , soležne elementom y. Običajno oblikujemo diferenčno enačbo tako, da je koeficient  $a_0$  enak 1, tako, da ga v izpeljavi izhodnega signala

$$
y[n] = -\frac{1}{a_0} \sum_{k=1}^{N_a} a_k y[n-k] + \frac{1}{a_0} \sum_{l=0}^{N_b} b_l x[n-l]
$$
\n(3.2)

ni potrebno upoštevati. Še napotek za uporabo filtrov v MATLAB-u: iz zgornje enačbe je razvidno, da  $a_0$  nikoli ne sme biti enak 0, saj sicer po preureditvi izraza izgine rezultat!

MATLAB-ova funkcija y = filter (b, a, x) predstavlja digitalno filtriranje signala x, kot ga definirata vektorja koeficientov a in b diferencne enačbe 3.1. Če je x enotin impulz, bo rezultat y predstavljal impulzni odziv sita,  $h[n]$ . Pozor: funkcija  $filter$  vrne le toliko vzorcev  $y$ , kot jih je v vhodnem vektorju  $x$ . Zato je impulzni odziv (načelno je neskončen!) "odrezan" na dolžino vhodnega vektorja  $x$ .

**Naloga 1** Tvorite vektorja b in a, ki, glede na enačbo 3.1 vsebujeta ustrezne koeficiente sita, ki ga predstavlja naslednja diferenčna enačba:

$$
y[n] + 0.9y[n-2] = 0.3x[n] + 0.6x[n-1] + 0.3x[n-2]
$$
\n(3.3)

$$
a = [
$$

b=[ ]; Dopolnite definicijo diskretnega impulza enote!

$$
\delta[n] = \left\{ \begin{array}{c} 1, \\[1mm] 0, \end{array} \right.
$$

 $\Box$ 

Oblikujte vektor impulza enote, imp, dolzine 128. Matlab pozna Boolove operatorje in jih izvaja tudi na vektorjih, zato si pri <sup>ˇ</sup> tem lahko pomagamo takole:

 $imp = (n == 0);$ 

S pomočjo ukazov iz uvoda izračunajte impulzni odziv sita, ki ga podaja enačba 3.3. Upoštevajte seveda vhodni signal imp (napišite ukaz!).

 $y =$ 

#### Z uporabo funkcije stem narišite impulz

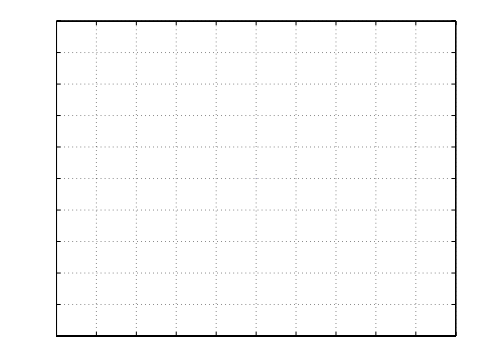

in impulzni odziv sistema

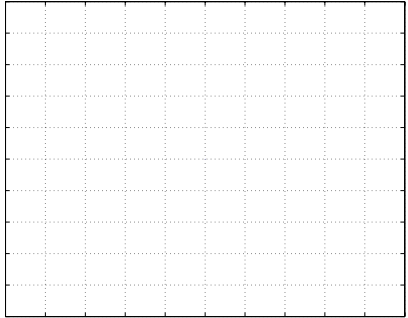

<sup>v</sup> diskretnem prostoru!

Podrobnosti bodo bolje vidne, če boste narisali le prvih 20 točk signala! Verificirajte rezultat!

**Naloga 2** Imamo naslednje diferenčne enačbe:

$$
y_1[n] - 1.92\cos(\frac{\pi}{8})y_2[n-1] + 0.9216y_2[n-2] = x_2[n] + \frac{1}{2}x_2[n-1]
$$
\n(3.4)

$$
y_2[n] - 2\cos(\frac{\pi}{8})y_3[n-1] + y_3[n-2] = x_3[n] + \frac{1}{2}x_3[n-1]
$$
\n(3.5)

Izračunajte odzive sistemov  $h_1[n], h_2[n], h_3[n]$  in  $h_4[n],$  ki jih podajajo enačbe 3.4 - 3.5, na impulz enote v območju  $-10 \le n \le n$ 100!

9

Impulz enote:

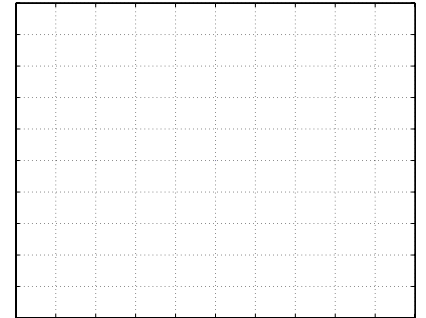

## Signal  $h_1[n]$ :

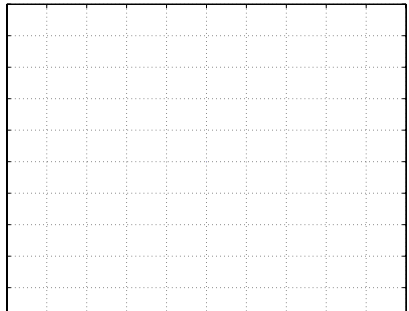

#### Signal  $h_2[n]$ :

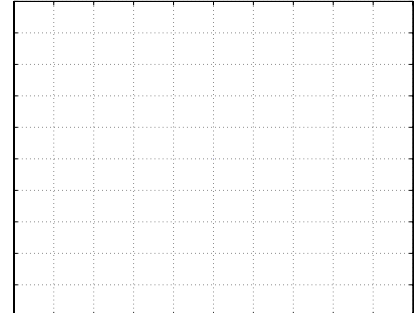

**Naloga 3** Vemo, da je impulzni odziv diferenčne enačbe sestavljen iz naravnih frekvenc. Naravne frekvence določajo povrat-<br>nozančni koeficienti  $a_k$ . Vsak koren ( $p_k^n$ ) značilnega polinoma  $A(z) = 1 + \sum_{k=1}^{N_a} a_k z^{-k}$  vzbu

Narišite lego korenov v kompleksni ravnini (zplane(z,p))! Koreni sistema 3.4 <sup>v</sup> kompleksni ravnini:

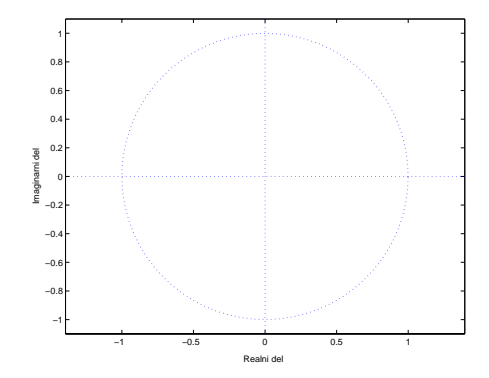

Koreni sistema 3.5 <sup>v</sup> kompleksni ravnini:

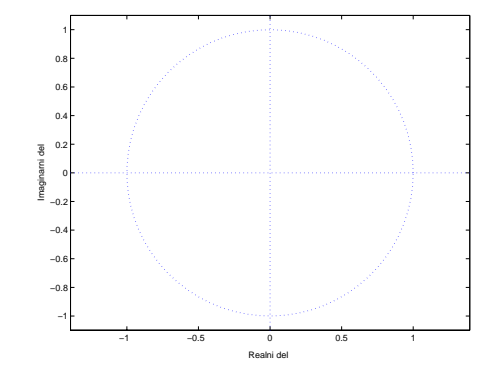

Primerjajte rezultate z odzivi sistema iz naloge 2! Kako lega korenov značilnega polinoma vpliva na odziv sistema?